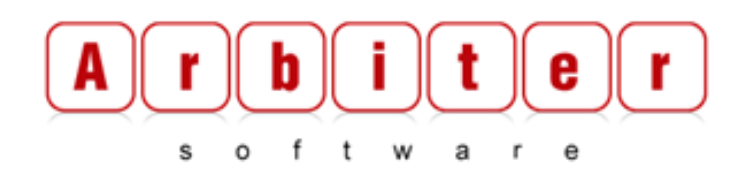

## **ACCE 2.5 Enhancement Brief**

**Automation Change Control Expert (ACCE) is Arbiter Software's flagship product providing Workload Automation AE users the ability to manage changes throughout all AE environments. ACCE provides the ability to control, enforce and track workload automation requests without requiring substantial changes to business process. In order to take advantage of all the real estate your browser can offer, ACCE 2.5 has an expanded look and feel. In addition, we are launching our web services api for integrating with third party tools. This document has been created to highlight these enhancements for our clients. The proposed GA date for this release is June 2014.** 

## **New Enhancements for version 2.5:**

- **Enhanced look and feel of the entire application**
- **ACCE Integration API to facilitate integrating ACCE with third party tools like Service Now, Service Desk etc.**
- **New Validations:**
	- Box Jobs: Jobs inside box jobs have calendars that are different from the BOX's calendar.
	- Box Jobs: See if there is a box without a starting condition
	- Check machines to see if they are created in target ENV
- **Include warn vs. fail options for all validations so that CRs can be migrated even if validations fail.**
- **Categorize reports into different sections for easier access.**
- **"Force Validate" option at Developer(Requester) level before it goes to the Requester Manager. Full validation (one button click) for the requester so they can validate all jobs in one go before the CR is submitted**
- **Allow Reviewer and Migrator to bypass ACCE validation if requested.**
- **Support for AutoSys 11.3.6**
- **Ability to make one CLC default to a Business Unit when multiple CLCs are available for the same Business Unit.**
- **Ability to make Dynamic CLC optional**
- **More information related to each Change Request added in several screens of the application (like Pipeline, Queue etc.)**
- **Several other usability enhancements to various existing features**
	- Ability to search for machines when adding machine mappings
	- Enhance status tab to show more details
	- **Option to turn off group email notifications**